# **MOOVIL** Horaires et plan de la ligne 40 de bus

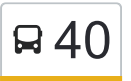

## R 40 Porte de Gouesnou - Mirabeau 40 [Téléchargez](https://moovitapp.com/index/api/onelink/3986059930?pid=Web_SEO_Lines-PDF&c=Footer_Button&is_retargeting=true&af_inactivity_window=30&af_click_lookback=7d&af_reengagement_window=7d&GACP=v%3D2%26tid%3DG-27FWN98RX2%26cid%3DGACP_PARAM_CLIENT_ID%26en%3Dinstall%26ep.category%3Doffline%26ep.additional_data%3DGACP_PARAM_USER_AGENT%26ep.page_language%3Dfr%26ep.property%3DSEO%26ep.seo_type%3DLines%26ep.country_name%3DFrance%26ep.metro_name%3DBrest&af_sub4=SEO_other&af_sub8=%2Findex%2Ffr%2Fline-pdf-Brest-3600-2576079-60518739&af_sub9=View&af_sub1=3600&af_sub7=3600&deep_link_sub1=3600&deep_link_value=moovit%3A%2F%2Fline%3Fpartner_id%3Dseo%26lgi%3D60518739%26add_fav%3D1&af_dp=moovit%3A%2F%2Fline%3Fpartner_id%3Dseo%26lgi%3D60518739%26add_fav%3D1&af_ad=SEO_other_40_Porte%20de%20Gouesnou%20-%20Mirabeau_Brest_View&deep_link_sub2=SEO_other_40_Porte%20de%20Gouesnou%20-%20Mirabeau_Brest_View)

La ligne 40 de bus (Porte de Gouesnou - Mirabeau) a 2 itinéraires. Pour les jours de la semaine, les heures de service sont:

(1) Mirabeau: 07:19 - 12:55(2) Porte De Gouesnou: 12:07 - 17:30

Utilisez l'application Moovit pour trouver la station de la ligne 40 de bus la plus proche et savoir quand la prochaine ligne 40 de bus arrive.

#### **Direction: Mirabeau**

23 arrêts [VOIR LES HORAIRES DE LA LIGNE](https://moovitapp.com/brest-3600/lines/40/60518739/5827234/fr?ref=2&poiType=line&customerId=4908&af_sub8=%2Findex%2Ffr%2Fline-pdf-Brest-3600-2576079-60518739&utm_source=line_pdf&utm_medium=organic&utm_term=Porte%20de%20Gouesnou%20-%20Mirabeau)

Pte De Gouesnou

Lagadec

Keruchen

Keraudren

Niepce

Poul Ar Feunteun

Héroult

Restic

Perros

**Broussais** 

Dunant

Lanroze

St Vincent

Le Nobletz

Pen Ar C'Hleuz

Kermaria

Paulet

**Watteau** 

Kerzu

**Choiseul** 

Kerichen Lesven

### **Horaires de la ligne 40 de bus** Horaires de l'Itinéraire Mirabeau:

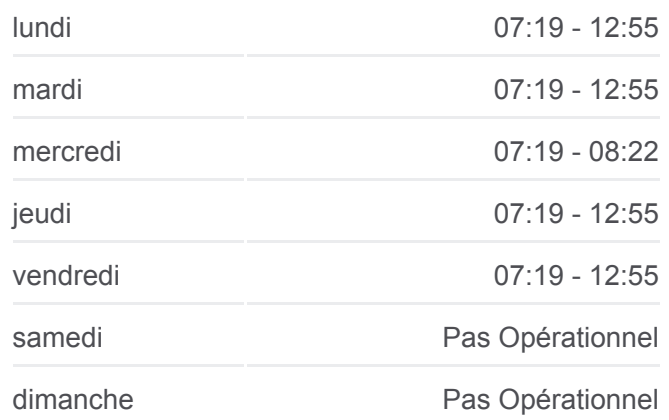

### **Informations de la ligne 40 de bus Direction:** Mirabeau **Arrêts:** 23 **Durée du Trajet:** 26 min **Récapitulatif de la ligne:**

Mirabeau

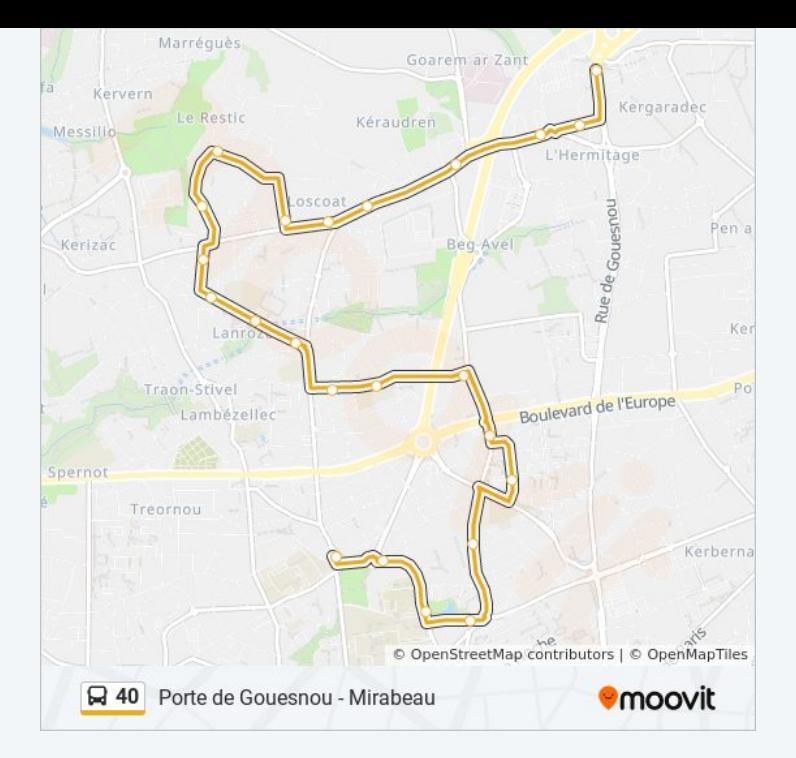

#### **Direction: Porte De Gouesnou**

25 arrêts [VOIR LES HORAIRES DE LA LIGNE](https://moovitapp.com/brest-3600/lines/40/60518739/5827200/fr?ref=2&poiType=line&customerId=4908&af_sub8=%2Findex%2Ffr%2Fline-pdf-Brest-3600-2576079-60518739&utm_source=line_pdf&utm_medium=organic&utm_term=Porte%20de%20Gouesnou%20-%20Mirabeau)

Mirabeau

Jules Lesven

Kerichen Lesven

4 Chemins

Choiseul

Kerzu

**Watteau** 

Paulet

Kermaria

Pen Ar C'Hleuz

Le Nobletz

Lambézellec

St Vincent

Lanroze

Dunant

**Broussais** 

Perros

Restic

#### **Horaires de la ligne 40 de bus** Horaires de l'Itinéraire Porte De Gouesnou:

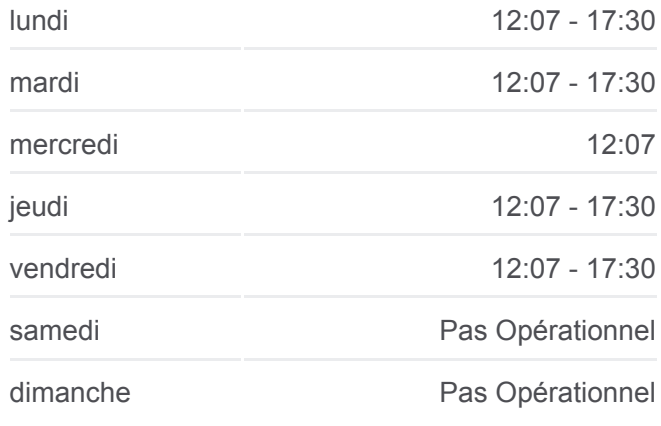

### **Informations de la ligne 40 de bus Direction: Porte De Gouesnou Arrêts:** 25 **Durée du Trajet:** 28 min **Récapitulatif de la ligne:**

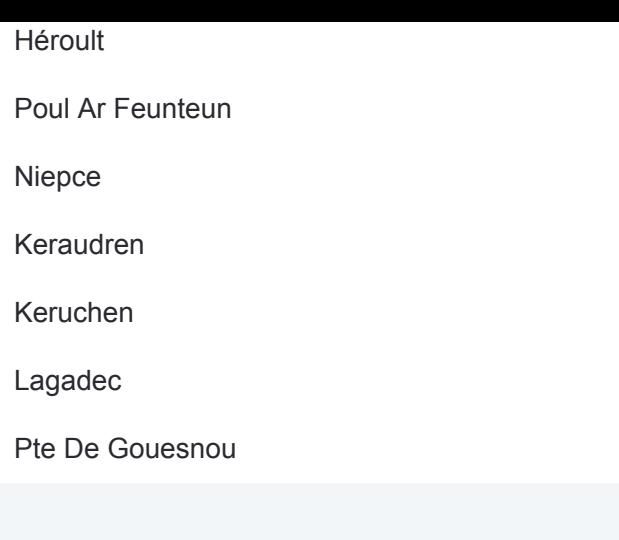

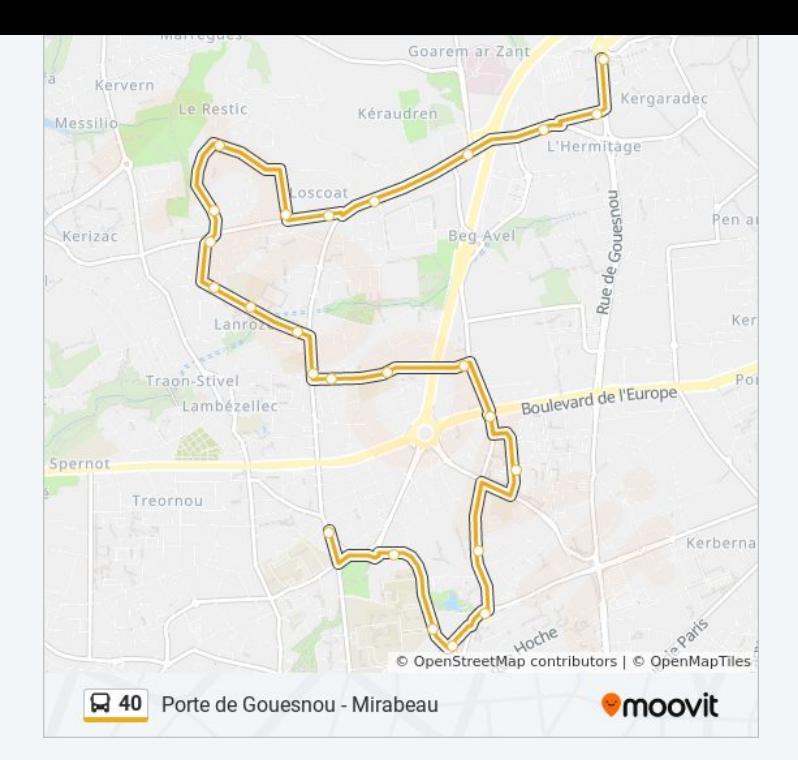

Les horaires et trajets sur une carte de la ligne 40 de bus sont disponibles dans un fichier PDF hors-ligne sur moovitapp.com. Utilisez le [Appli Moovit](https://moovitapp.com/brest-3600/lines/40/60518739/5827234/fr?ref=2&poiType=line&customerId=4908&af_sub8=%2Findex%2Ffr%2Fline-pdf-Brest-3600-2576079-60518739&utm_source=line_pdf&utm_medium=organic&utm_term=Porte%20de%20Gouesnou%20-%20Mirabeau) pour voir les horaires de bus, train ou métro en temps réel, ainsi que les instructions étape par étape pour tous les transports publics à Brest.

[À propos de Moovit](https://moovit.com/fr/about-us-fr/?utm_source=line_pdf&utm_medium=organic&utm_term=Porte%20de%20Gouesnou%20-%20Mirabeau) · [Solutions MaaS](https://moovit.com/fr/maas-solutions-fr/?utm_source=line_pdf&utm_medium=organic&utm_term=Porte%20de%20Gouesnou%20-%20Mirabeau) · [Pays disponibles](https://moovitapp.com/index/fr/transport_en_commun-countries?utm_source=line_pdf&utm_medium=organic&utm_term=Porte%20de%20Gouesnou%20-%20Mirabeau) · [Communauté Moovit](https://editor.moovitapp.com/web/community?campaign=line_pdf&utm_source=line_pdf&utm_medium=organic&utm_term=Porte%20de%20Gouesnou%20-%20Mirabeau&lang=fr)

© 2024 Moovit - Tous droits réservés

**Consultez les horaires d'arrivée en direct**

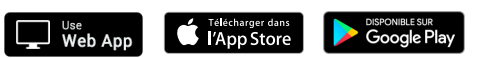